### **Super Launcher Crack Keygen For PC [2022]**

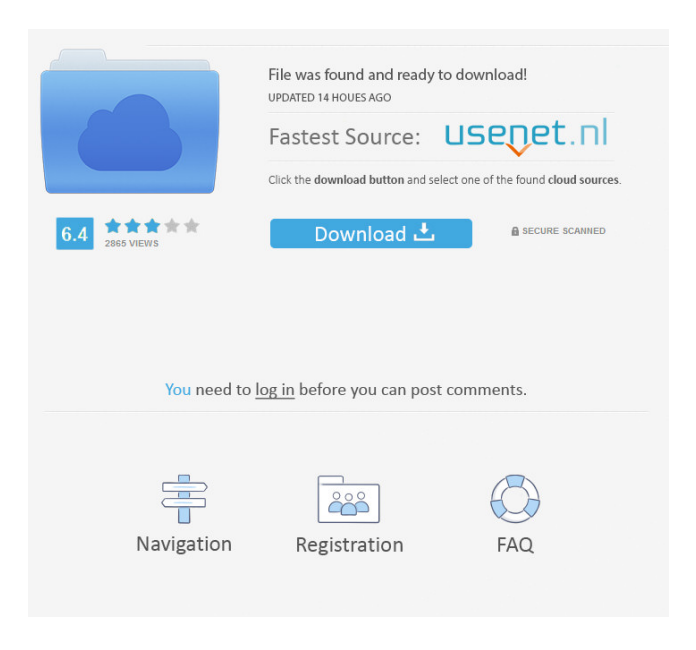

**Super Launcher Crack +**

Conveniently organize your desktop with a single Super Launcher Product Key shortcut. Edit system

properties and other security options Run your favorite games with admin privileges Drag and drop files and folders to Super Launcher For Windows 10 Crack's interface Allows you to create shortcut for any program or file. No installation required! Simply download and double-click the Super Launcher Activation Code.exe file to start. On top of that, it also has a really cool feature that I've never seen on any other Windows system settings manager. It's called "Edit system properties and other security options". This feature allows you to control and tweak all your Windows system security settings, including: Automatic login Logon screen Lock screen Desktop wallpaper Start menu (if you're using Windows 10) Save money on your system admin Although you can do this manually on Windows 7 and 8, this feature on Windows 10 is basically a onestop system settings manager that requires no manual

effort. If you're a power user who sometimes need to run certain applications and games with admin rights, you should consider using Super Launcher. It might seem like an ordinary system tools like Windows Defender that is part of the operating system, but it's actually a program that you install and use to add shortcuts to it. It's available for Windows 7, 8 and 10. So it's not like you have to choose between one or the other, you can use it on any of them. If you're thinking about giving this program a try, click the link below to download it. \* This is a SuperPreview. It's a tool to help you try out this product before buying it.Q: When is index comparison cheap? While I was working on a complex loop to look for repetitive strings in a large set of strings, I was wondering about how the cost of the comparison function in a loop compares with the cost of a simple int array (or whatever integer data type I use in my

program). I mean, when is it cheap to compare two objects with ==, when is it not cheap, and what are the circumstances under which one is more expensive than the other? A: A simple array of ints is unlikely to save you significant memory. I doubt that you could count on less than 16 bytes per int value, and there are 4 billion int values in the 8 bits of a 32-bit value. That

### **Super Launcher With Registration Code [Updated-2022]**

Want to get SUPER easy access to your keyboard shortcuts? Now you can! KeyMACRO is a simple, yet powerful application. It allows you to customize which keys will activate which application. With just a few clicks, you can change the key bindings to access more than 50 applications. As you can see, it is a quite powerful program, and it is pretty easy to use.

You just need to choose an application you want to use, and then add a keybinding to it. You can also choose the order of the bindings. For example, if you press your Delete key first, you can bind it to "Close All Windows". With KeyMACRO, you can assign an action to a key, including opening a file. Let's see what the app is all about. SYSTEM REQUIREMENTS: KeyMACRO requires Windows 2000 or later. KNOWN ISSUES: - Does not support volume keys on the keyboard. - Does not support any keyboard modifiers. - Does not support for the Win key. - Does not support for the Ctrl key. - Does not support for ScrollLock or CapsLock. Install KeyMACRO on the desktop 1. Download the installer. 2. Double-click on the downloaded file to run it. 3. Run the installer. 4. Follow the on-screen instructions. 5. When the installation is complete, the

program will appear on your desktop. 6. Right-click

on the icon and choose "Properties". 7. Go to the "Compatibility" tab and select "Run this program as an administrator". That's it! KeyMACRO for Windows 10 KeyMACRO has been redesigned for Windows 10, and it now looks much better. As you can see, the interface is now more compact and

consistent. It has also been made less obtrusive, so it will be much less intrusive to your desktop. On top of that, there are more features that you can use. Double-

click on the icon to open the program. Let's get started with the settings. First, you need to select the application that you want to change the shortcut for.

As you can see, the "Other" option does not exist anymore. That's because you can now only have one application on the shortcut list at a time. Double-click on an app to add it to the list. When you 80eaf3aba8

#### **Super Launcher**

Super Launcher is a powerful utility that lets you access any program or shortcut from your desktop interface. You can add icons to the launcher and then launch them just by clicking on their shortcuts. If you install additional programs on your system, they will automatically appear in the launcher. By default, the launcher will minimize to the system tray, but you can move it anywhere you want. As the application is very small, the launcher will not be visible. When you click on the system tray icon, however, it will show up in front of all other windows. The launcher works with all desktop environments, including Linux, Mac and Windows. Do you hate the fact that your desktop is cluttered with different icons for different programs and different folders? Have you ever

# wanted to add a shortcut to the desktop to quickly

access your home folder without having to open it every time? Have you ever wanted to quickly access your desktop files without having to go through a separate application? Super Launcher gives you all the power you need to solve all of your problems at the click of a button. Super Launcher is an application launcher that can be used to quickly access any program or shortcut you need to access from the desktop. You can add shortcuts to the launcher and then launch them just by clicking on their shortcuts. If you need to launch a program, but there is no shortcut available on the desktop, Super Launcher automatically adds the application's icon to the launcher. When you add an application or shortcut to the launcher, you can specify its icon size and location. If you need to open a folder on your desktop, you can easily access it using the shortcuts

## you add to the launcher. Super Launcher is fully configurable. You can specify when the launcher should launch (when you log in, or when you start the

computer) and if you want the launcher to open automatically when you start your computer. When you add a shortcut to the launcher, you can specify its shortcut key. This is very useful if you want to assign a keyboard shortcut to a shortcut on the desktop. You can also drag the shortcuts you add to the launcher to the edge of the desktop to quickly access them. The Super Launcher interface is simple, clean and looks like any other desktop application. The main interface of the launcher has all the common elements you would expect, such as a menu and a list of

**What's New In?**

## Super Launcher (formerly known as Super Application Launcher) is a utility to launch applications. It was created to speed up your daily computing tasks.Q: Using the HttpClientExtensions from F# PowerPack I am trying to implement the functionality from this I've created the following files: using System; using

- System.Collections.Generic; using System.Net; namespace HttpClientTest { public static class HttpClientExtensions { public static async Task> GetAsync(this HttpClient client, string uri) { var  $http$
- HttpRequestMessage(HttpMethod.Get, uri); var response = await client.SendAsync(httpRequest); var results = new List(); using (var reader = await response.Content.ReadAsStreamAsync()) { while (await reader.MoveToNextAsync(CancellationToken. None)) { results.Add(await

```
reader.ReadInt32Async()); } } return results; } } }
and a simple usage: using System; using System.Net;
namespace HttpClientTest { class Program { static
void Main(string[] args) { var list = await
HttpClientExtensions.GetAsync("");
Console.WriteLine(list); Console.ReadLine(); } } }
But I am getting the following errors: error FS0001:
```
**System Requirements For Super Launcher:**

\* 1GB RAM \* DirectX 9.0 \* For Windows 7 only \* Support for current audio drivers and Skype for Windows. For Linux, support OpenGL 2.0 and Skype or Skype only. Rumble, launched on June 30, 2013 by NVIDIA and Skype, is a new immersive communications platform that allows users to share their real-time audio, photos and videos with each other in 3D in real time using any HTML5 compatible browser. Rumble combines the visual experience of a webcam with the natural user interface of voice and gestures to

## Related links:

<https://redlandsandareabuzz.com/vershd-crack-incl-product-key-download/> <https://journeytwintotheunknown.com/wp-content/uploads/2022/06/jybwar.pdf> <https://www.macroalgae.org/portal/checklists/checklist.php?clid=6657>

<https://www.episodeltd.com/wp-content/uploads/2022/06/edsgre.pdf> <https://thehomeofheroes.org/wp-content/uploads/2022/06/sadmeli.pdf> <https://jujitsu.pl/hotspot-crack-free-download-2022/> <https://bonnethotelsurabaya.com/promosi/portable-hd-tune-crack-free-download-latest-2022> <https://ezeizanoticias.com.ar/advert/diagnostic-medical-sonography-peripheral-arteries-crack-april-2022/> <https://www.surfcentertarifa.com/picturelife-product-key-full-latest-2022/> <https://www.yatrdu.org/advert/phythagoras-calculator-full-version-mac-win/>